## SAP ABAP table CLS ATTR GROUPT {Text table for attribute groups}

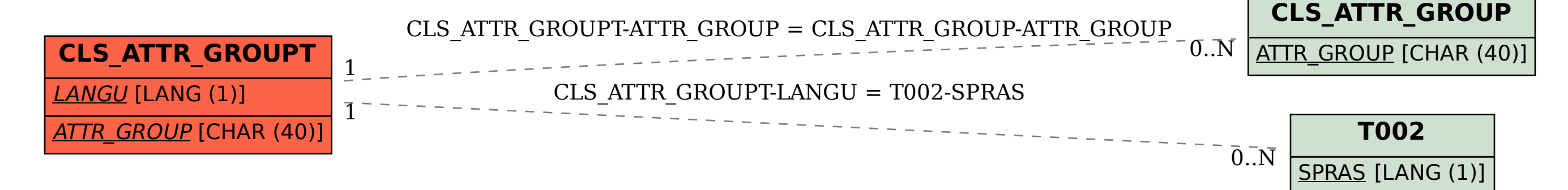